## **COURSE GUIDE**

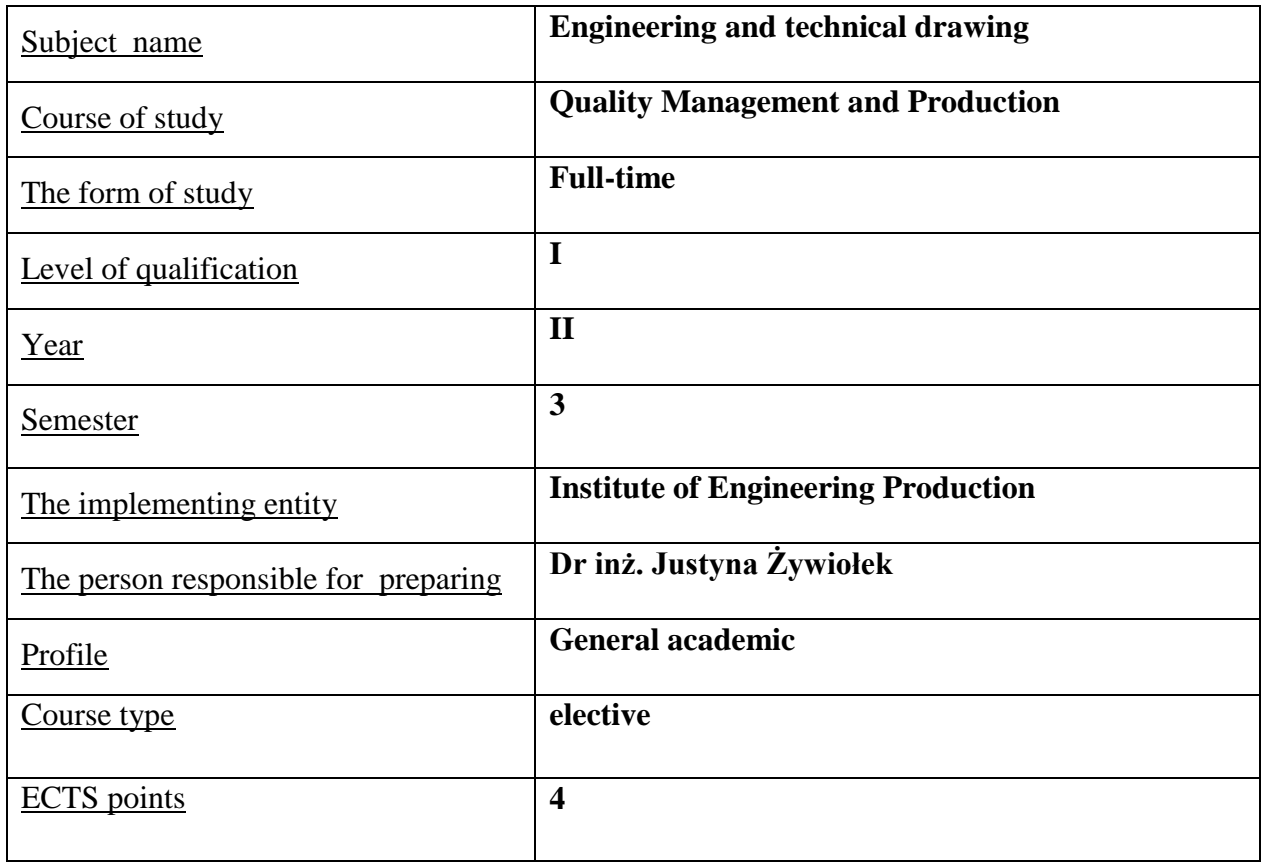

## **TEACHNING METHODS – NUMBER OF HOURS PER SEMESTER**

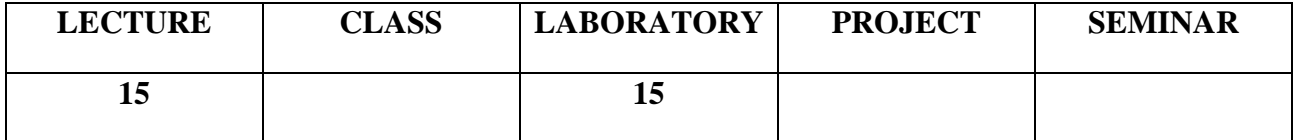

## **COURSE AIMS**

- C1. AutoCAd support.
- C2. Preparing project documentation for technical markets or engineering graphics.

### **ENTRY REQUIREMENTS FOR KNOWLEDGE, SKILLS AND OTHER COMPETENCES**

- 1. The student knows the basics of creating a technical drawing
- 2. The student has basic mathematical knowledge supporting the creation of drawings
- 3. The student use computer effectively

## **LEARNING OUTCOMES**

- EK 1- student has the ability to prepare technical drawings
- EK 2- student has the ability to use AutoCAD
- EK 3- student knows the theoretical principles of creating drawings and dimensioning them

## **COURSE CONTENT**

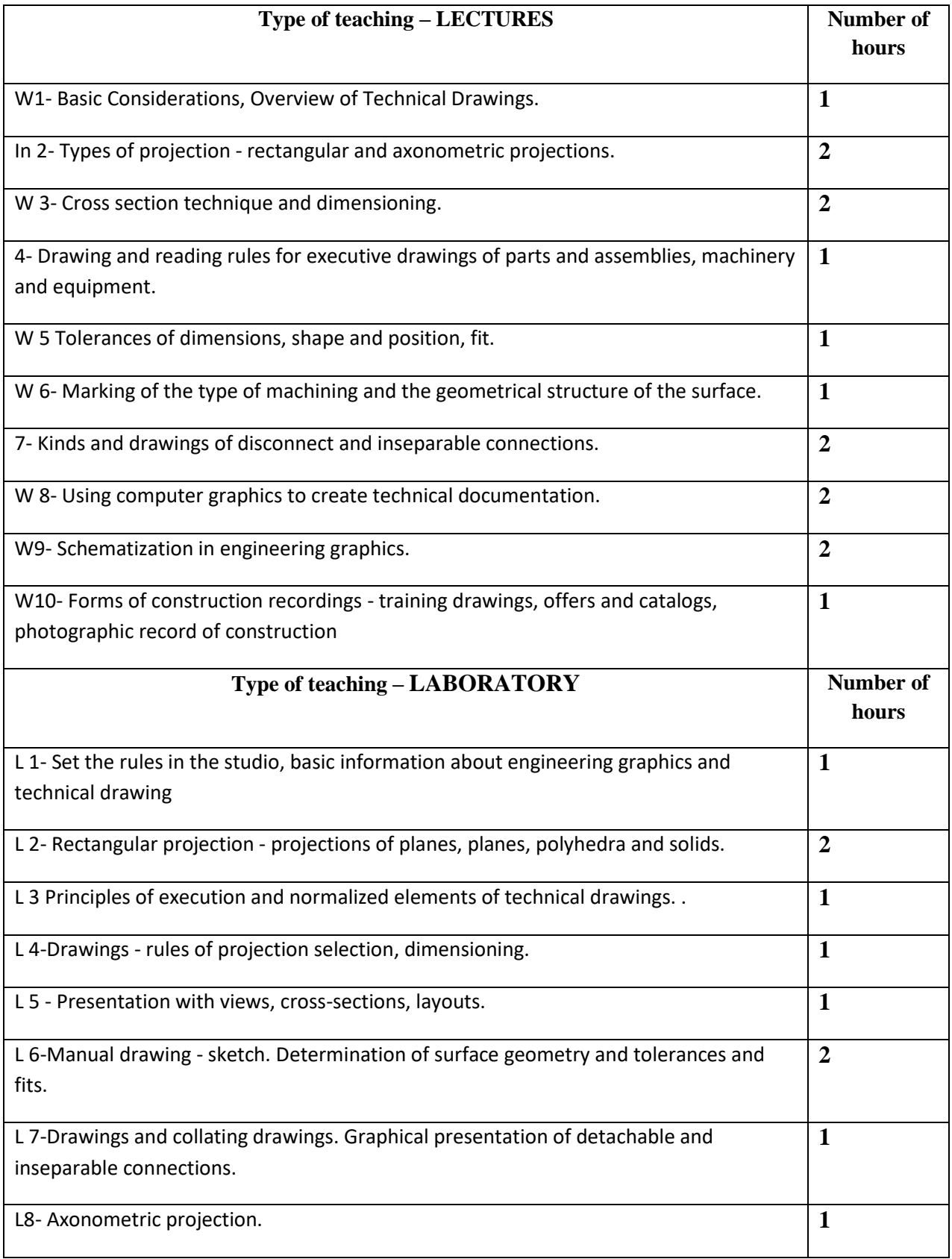

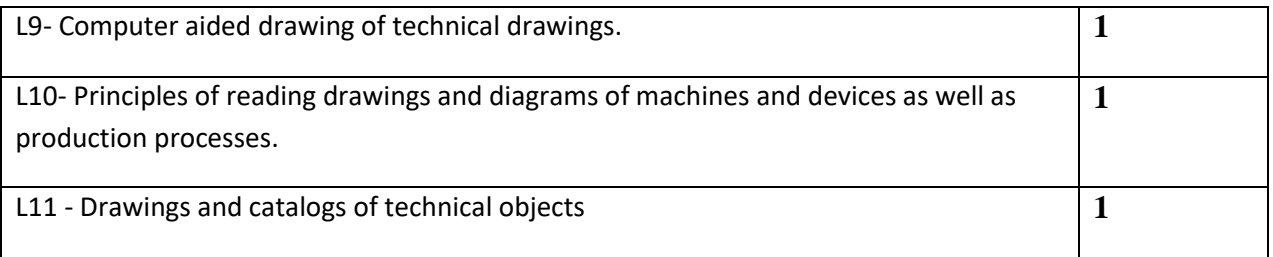

## **TEACHNING TOOLS**

- 1. Manuals and scripts
- 2. Audiovisual Equipment
- 3. Computer with Internet access
- 4. Specialized software: AutoCAD,

### **WAYS OF ASSESSMENT (F – FORMATIVE, P – SUMMATIVE)**

- F1. Observation of student work
- F2. Passing reports from laboratory classes
- P1. Written exam

#### **STUDENT WORKLOAD**

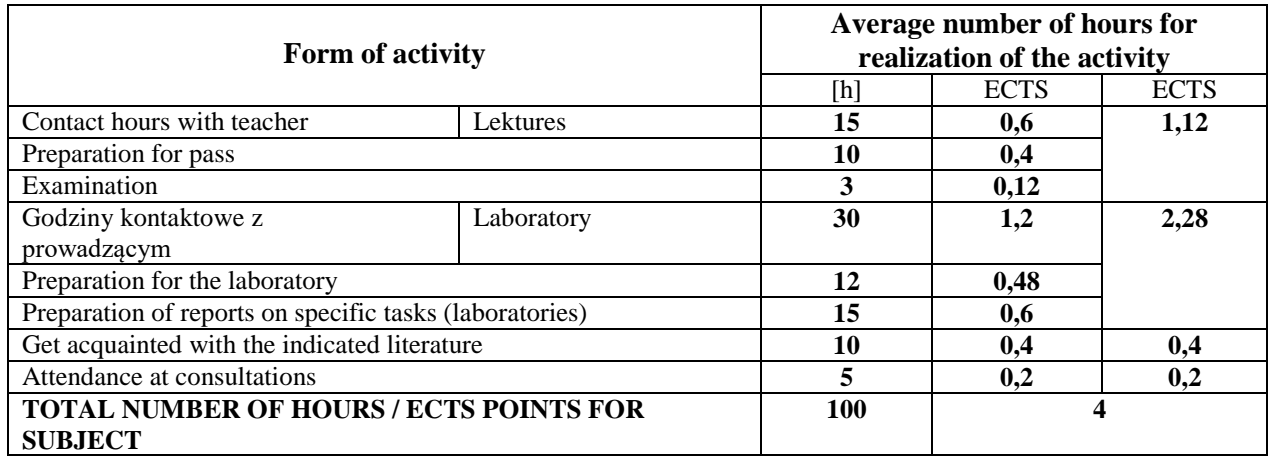

#### **BASIC AND SUPPLEMENTARY RESOURCE MATERIALS**

#### **Literatura podstawowa:**

- 1. Pratt William K. , Digital Image Processing, John Wiley and Sons, New York, 1991.
- 2. Seibokiene Elena, Computer Graphics :A Comprehensive Guide for Students, Vilnius, Technika, 2005.

3. Stevens Roger T., Graphics Programming in C. A. Comprehensive Resource for Every C., Reedwood City , M and Publishing, 2000.

#### **Supplementary resources:**

1. Bafle Alan, CorelDraw! 4, Oficyna Wydaw. READ ME, Warszawa, 1993.

#### **TEACHERS (NAME,SURNAME, ADRES E-MAIL)**

4. Dr inż. Justyna Żywiołek

## **MATRIX OF LEARNING OUTCOMES REALISATION**

**1.**

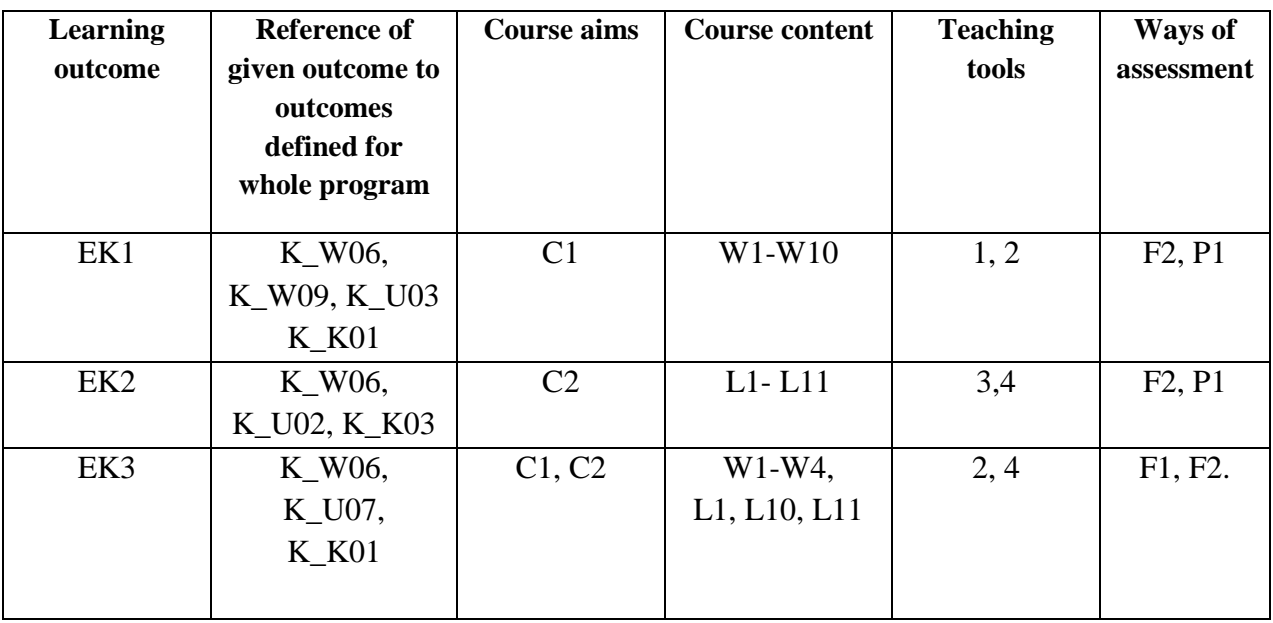

# **2. FORMY OCENY - SZCZEGÓŁY**

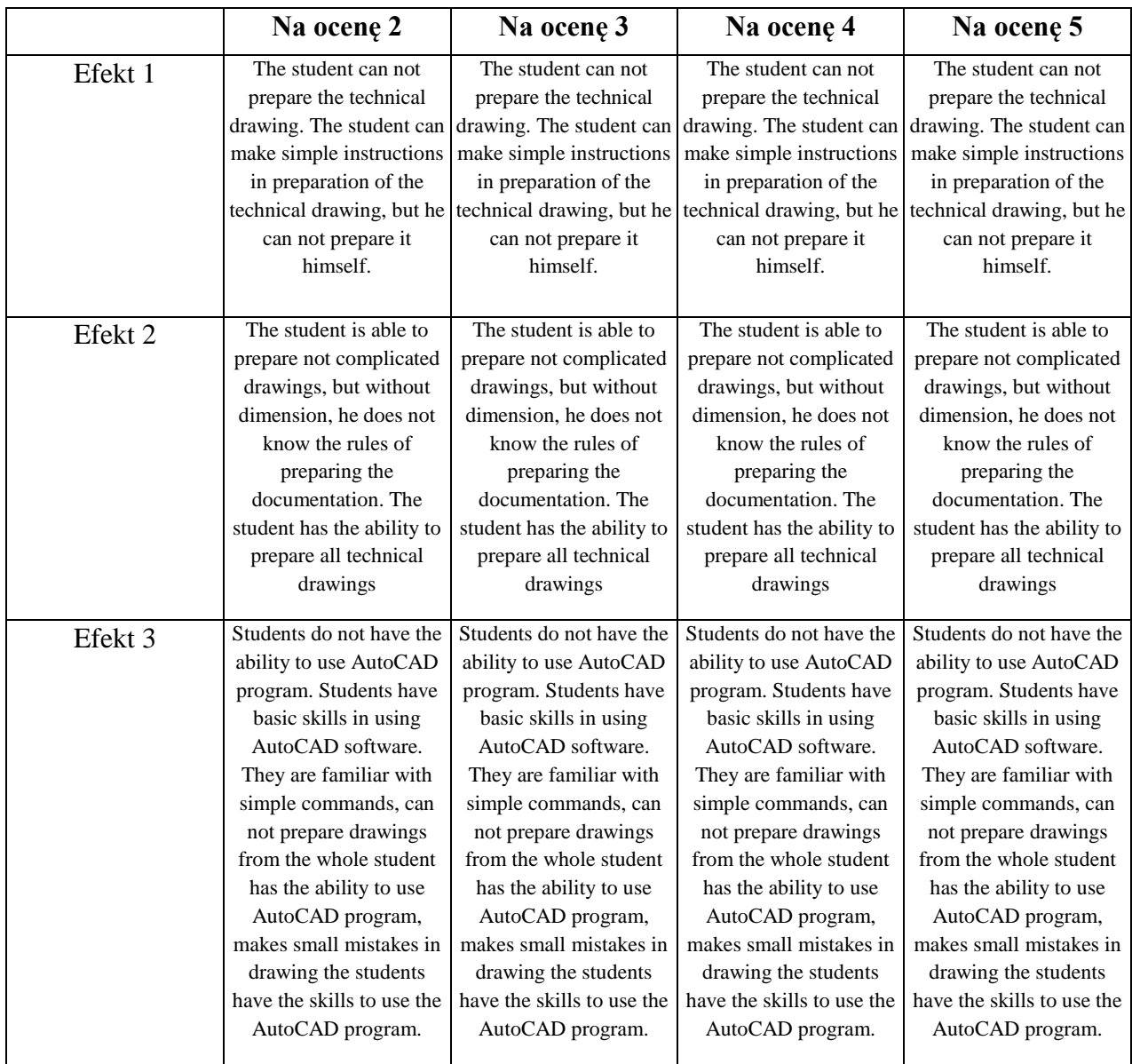

#### **ADDITIONAL USEFUL INFORMATION ABOUT THE COURSE**

- 1. Information where presentation of classes, instruction, subjects of seminars can be found, etc. information presented to students in class, if required by the formula classes are sent electronically to the e-mail addresses of individual dean groups - information can be found on the website of the department.
- 2. Information about the place of classes - information can be found on the website of the department.
- 3. Information about the timing of classes (day of the week / time) information can be found on the website of the department.
- 4. Information about the consultation (time + place) are given to students for the first class, can be found on the website of the department.

…………………….……………

Coordinator